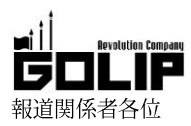

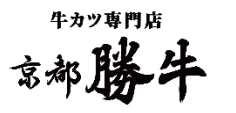

東海初出店となる「ららぽーと名古屋みなとアクルス」に、 牛カツ専門店「京都勝牛」が9月28日(金)グランドオープン!

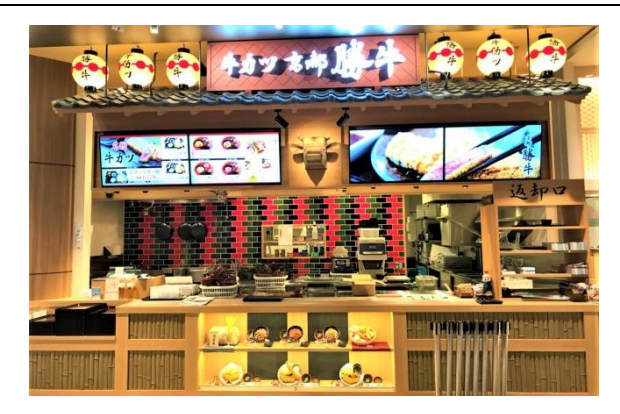

GOLIP グループの株式会社 OHANA (本社:愛知県半田市、社長: 石田尚武)は、京都発の牛カツ専門店「京都勝牛」を「ららぽー と名古屋みなとアクルス」に2018年9月28日 (金) グランド オープン致します。

場所は、東海初進出となる大型商業施設『ららぽーと名古屋みな とアクルス』3Fフードコート内に出店。 フードコートならではの豊富なメニューをラインナップし、子ど もから大人まで幅広くお楽しみ頂けます。

## ■京都勝牛自慢の「牛カツ」

《やみつき必死のこだわり「肉丼」!》

創業以来愛され続けてきた元祖「牛ロースカツ膳」は、ロースの中でも柔らかさと濃い赤身の旨みが特徴の希少部位「ハネシタ」を使 用。赤身と脂身のバランスが良く、ジューシーな味わいが特徴。ミディアムレアが美しい洗練された牛カツに仕上げました。また、名 物牛カツと「肉汁があふれ出るメンチカツ」の相盛り膳もオススメ!京都勝牛の味を幅広く楽しんで頂ける豊富なメニューを取り揃え ました。

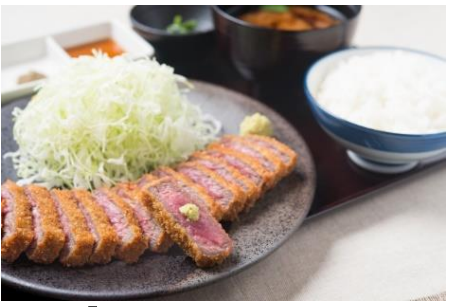

「牛ロースカツ膳 (並)」:1,278円 (+税)

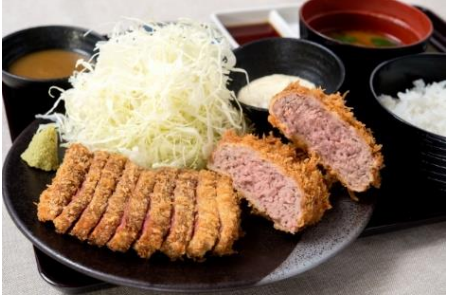

「牛カツとメンチカツの相盛り膳」: 1,584円 (+税)

フードコートならではの豊富なメニューをラインナップし、大人やお子さまにも楽しんで頂けます。京都勝牛の人気の『牛たれカツ丼』 は、醤油ベースの濃厚な甘辛ダレに浸して揚げた牛カツとご飯との相性抜群!さらに、秘伝の甘辛ダレで焼き上げたジューシーな『牛 カルビ丼』や、「ステーキ丼」など様々なメニューをご提供致します。

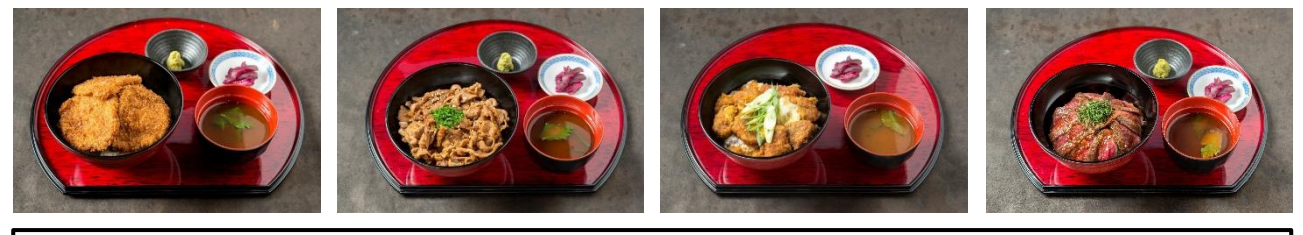

店舗名 京都勝牛 ららぽーと名古屋みなとアクルス店 愛知県名古屋市港区港明2丁目3番2号ららぽーと名古屋みなとアクルス3階フードコート内 住所 営業時間 10:00~21:00 (LO20:45) TEL 052-355-7087

アクセス 名古屋市営地下鉄名港線「港区役所」駅より徒歩2分、「東海通」駅より徒歩3分。名古屋市営バス「港区役所」下車。

## ◇牛カツ専門店「京都勝牛」京都発、先斗町に本店を構える牛カツ専門店。

「牛カツを新たな日本食のスタンダードに」を理念として掲げ、直営·FC ともに店舗展開を加速中。現在、全国に 50 店舗以上·海外 に10店舗以上を展開し、牛カツ専門店のリーディングブランドとして売上/店舗数ともに日本一/世界一を誇る。

株式会社ゴリップ [発信元] 所在地 〒600-8811 京都市下京区中堂寺坊城町 28-5 革命ビル T E L 075-813-5251 F A X 075-813-5261 広報担当 田中咲穂 s.tanaka@golip-holdings.com 金栄鶴 080-4423-0993 y.kim@golip-holdings.com 株式会社 OHANA 〔運営会社〕 所在地: 〒475-0836 愛知県半田市青山 1-3-5 青山石川ビル4階 TEL : 0569-21-0095 H P : http://ohana.me